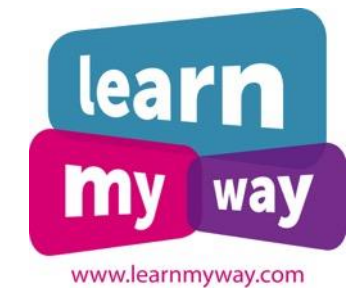

# **Resources for Digital Champions**

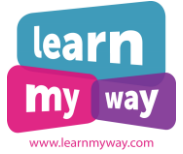

## **Table of contents**

*Select a section below to start reading*

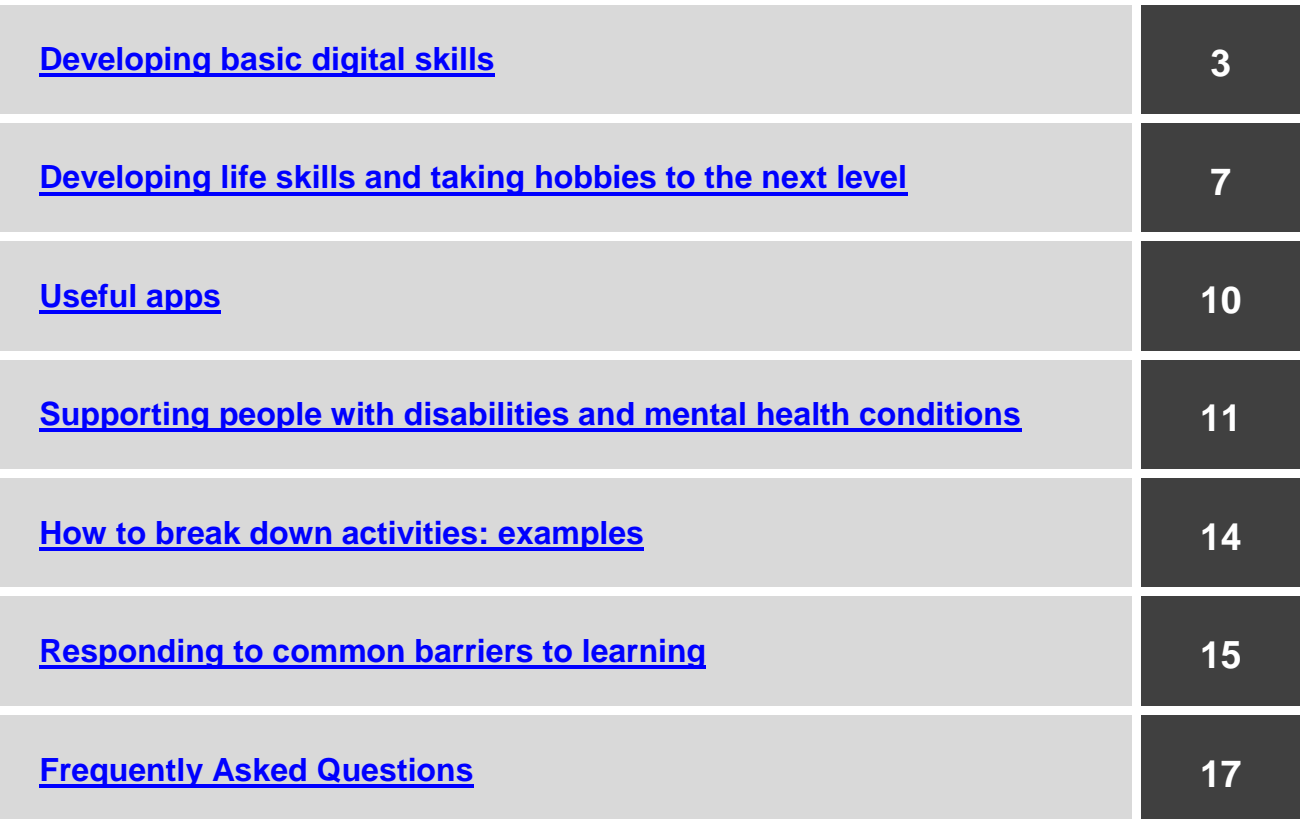

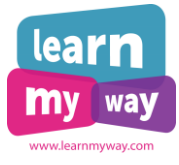

# **Developing basic digital skills**

<span id="page-2-0"></span>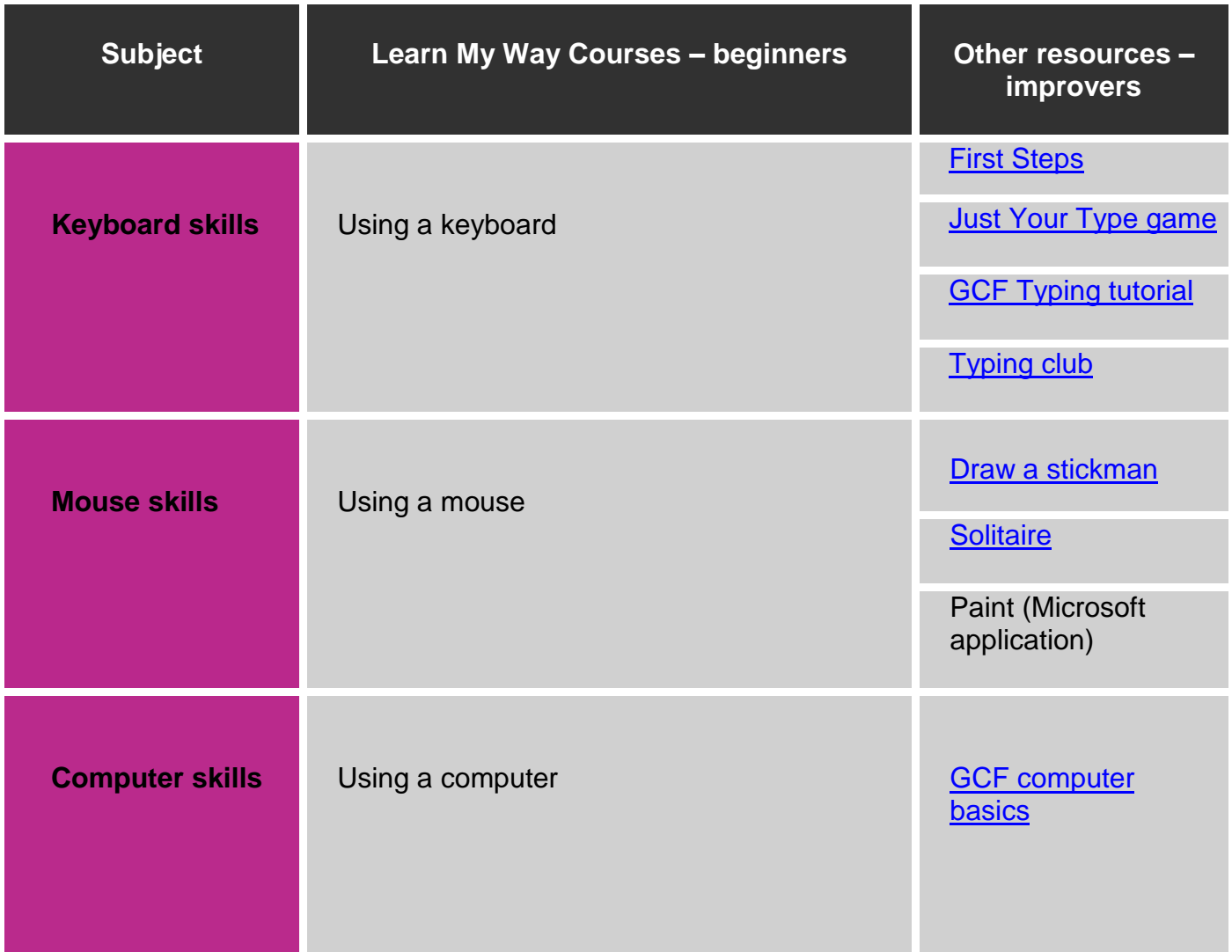

……………………………………………………… Developing basic digital skills

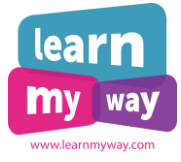

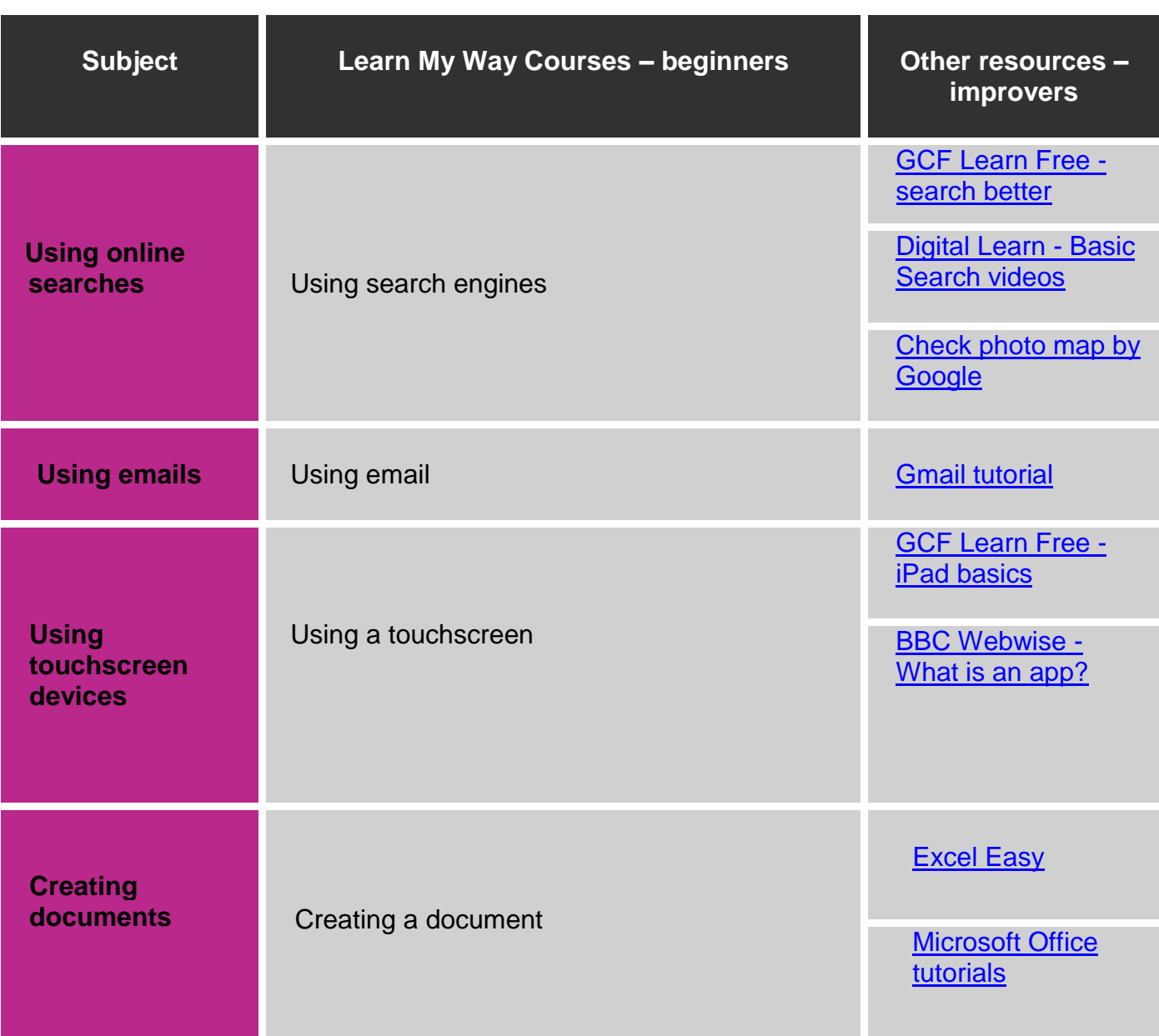

……………………………………………………… Developing basic digital skills

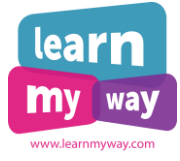

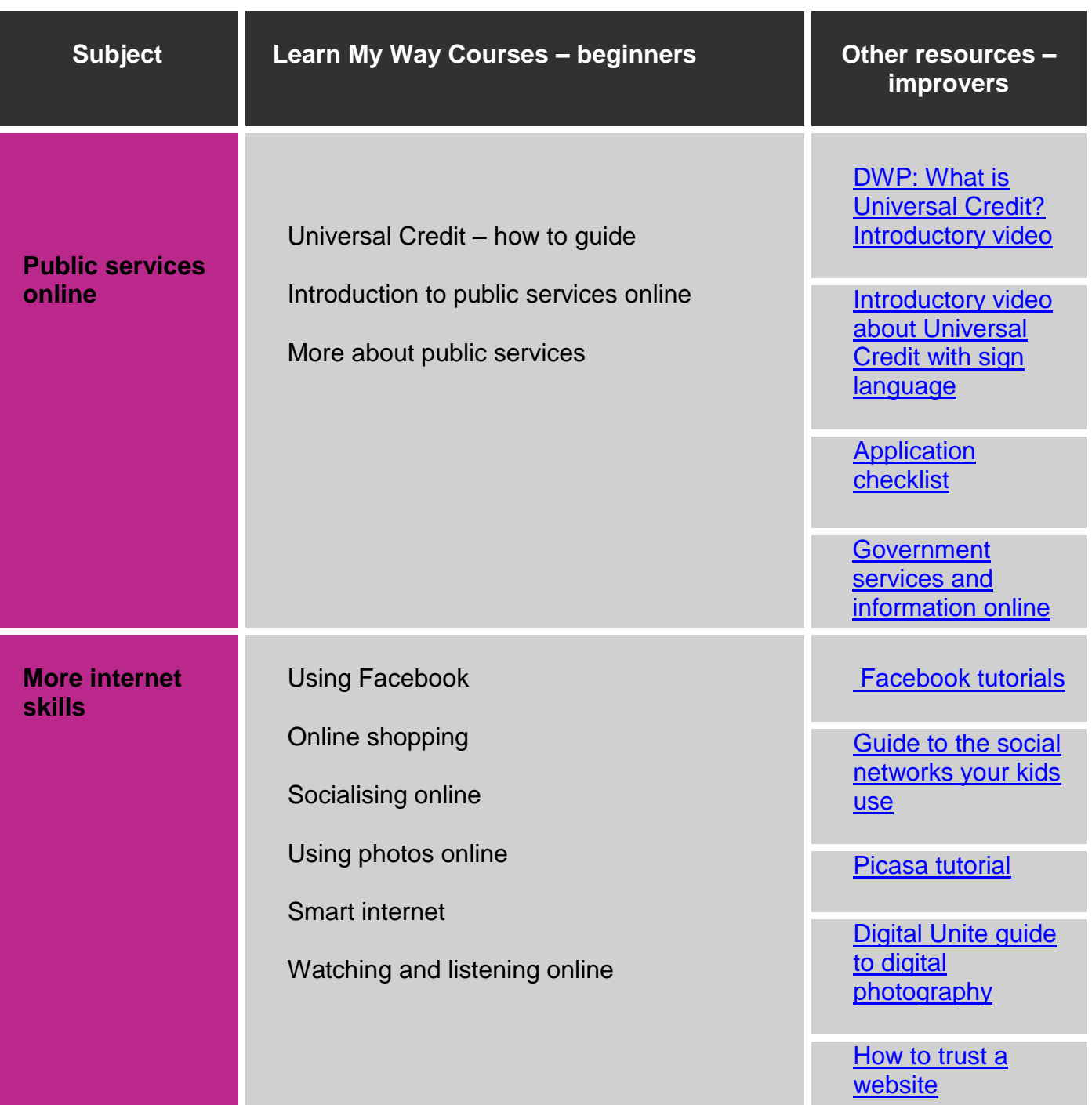

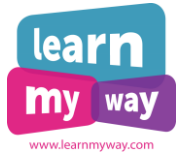

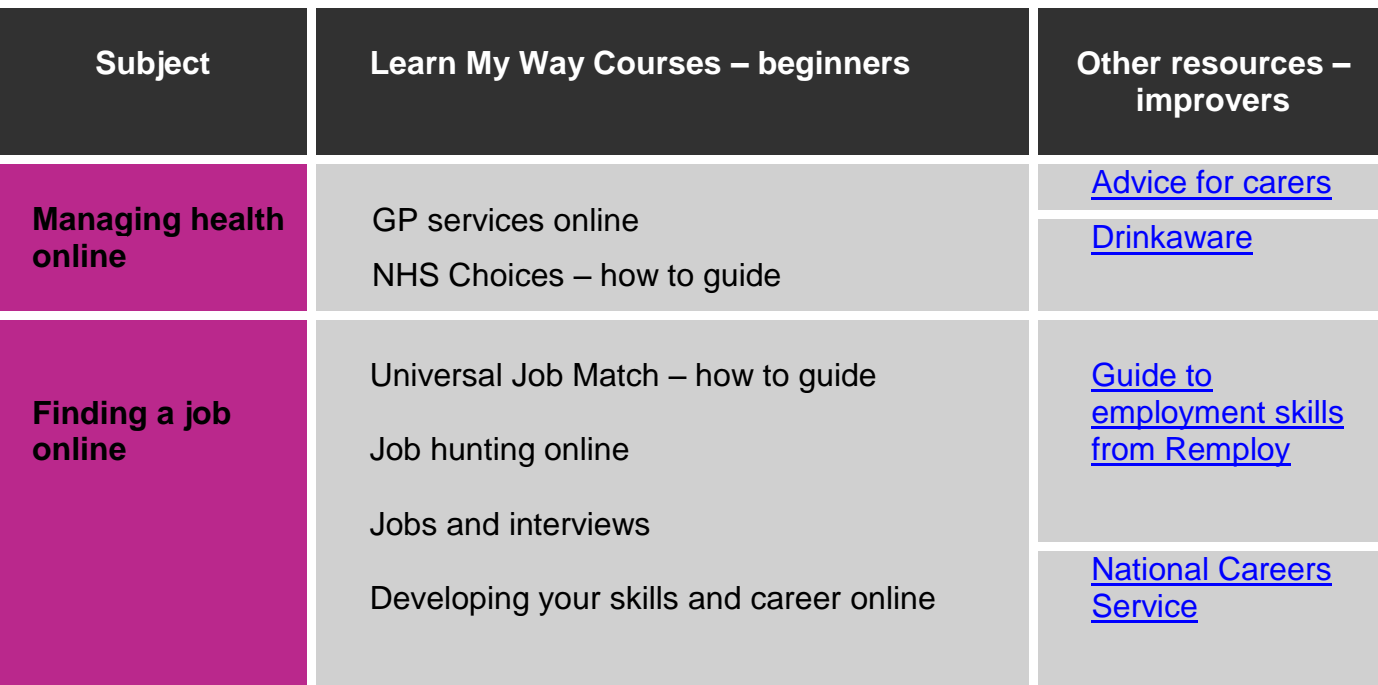

……………………………………………………… Developing basic digital skills

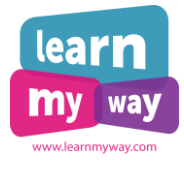

## <span id="page-6-0"></span>**Developing life skills and taking hobbies to the next level**

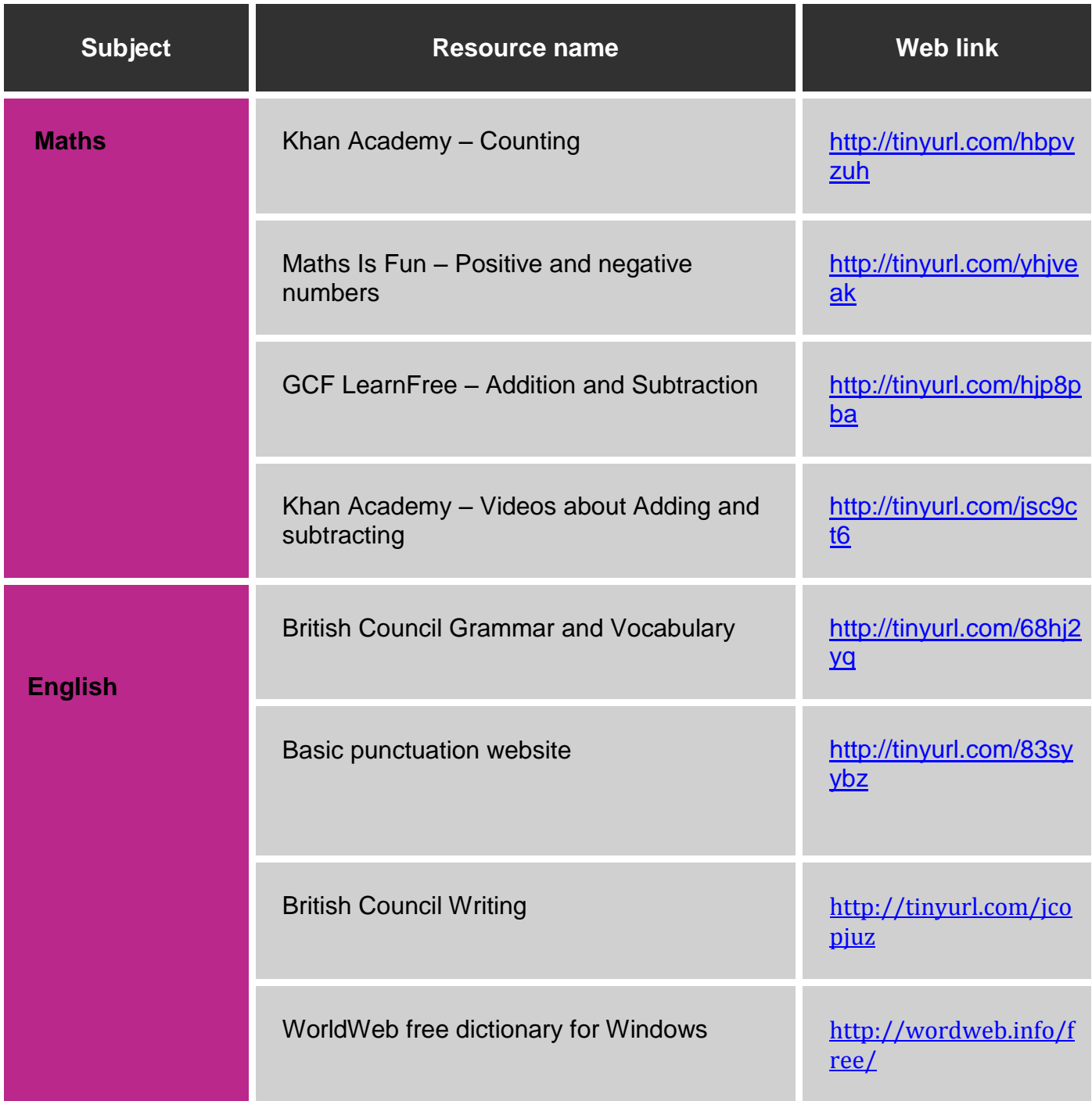

………………………………………………………

Developing life skills and taking hobbies to the next level Page 7

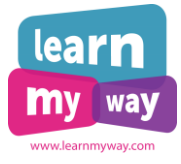

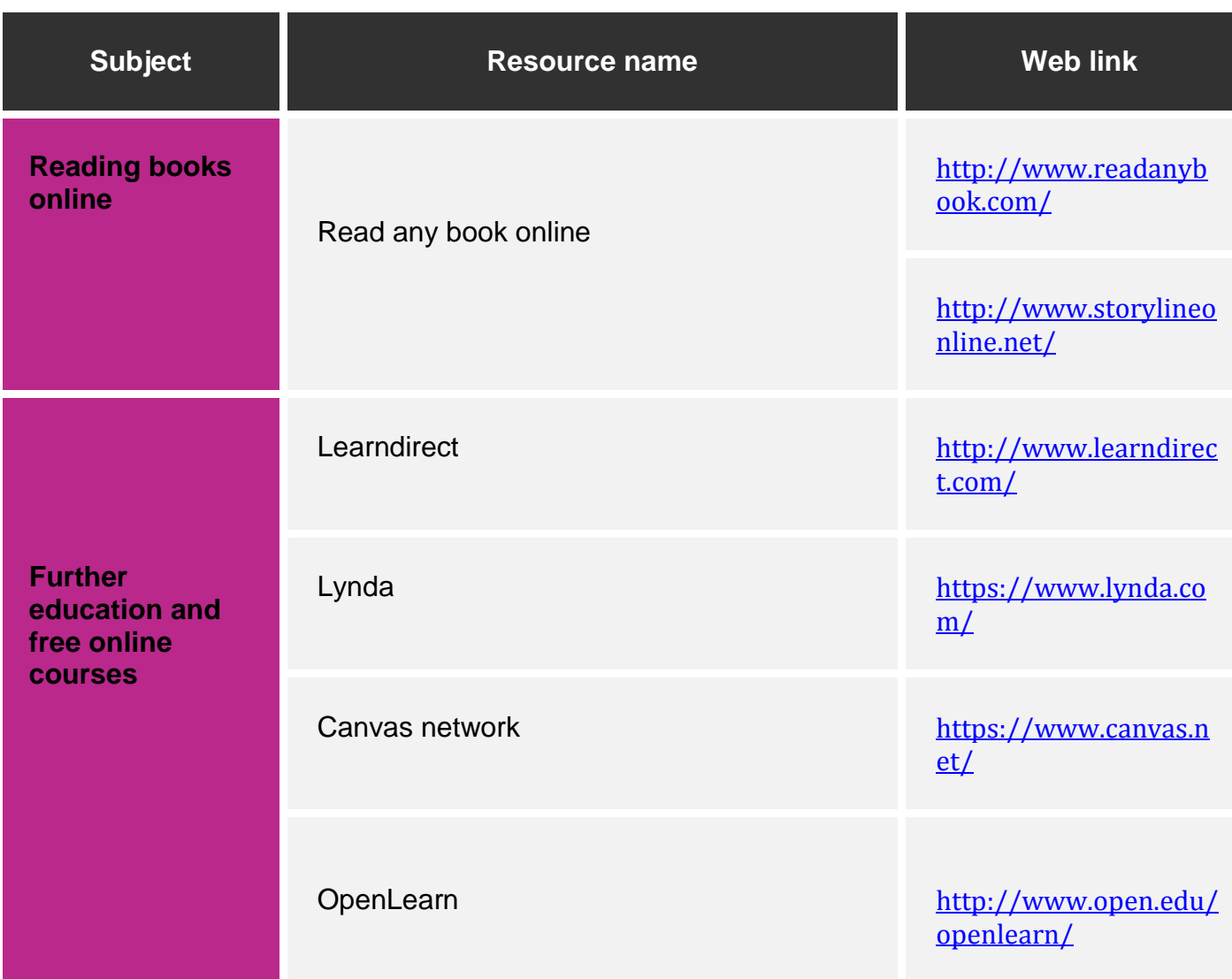

……………………………………………………… Developing life skills and taking hobbies to the next level

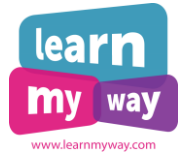

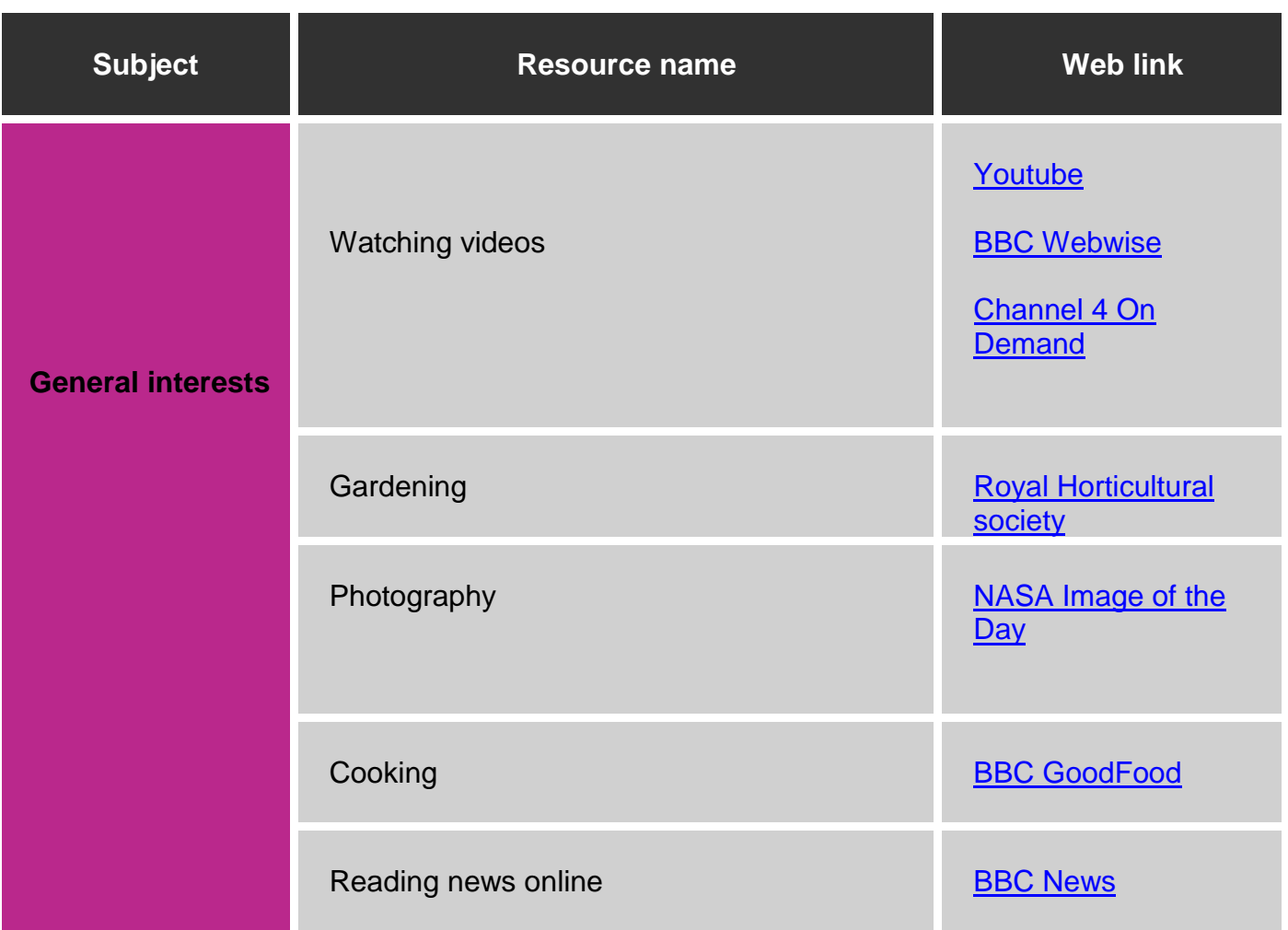

……………………………………………………… Developing life skills and taking hobbies to the next level

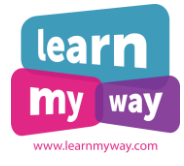

# **Useful apps**

<span id="page-9-0"></span>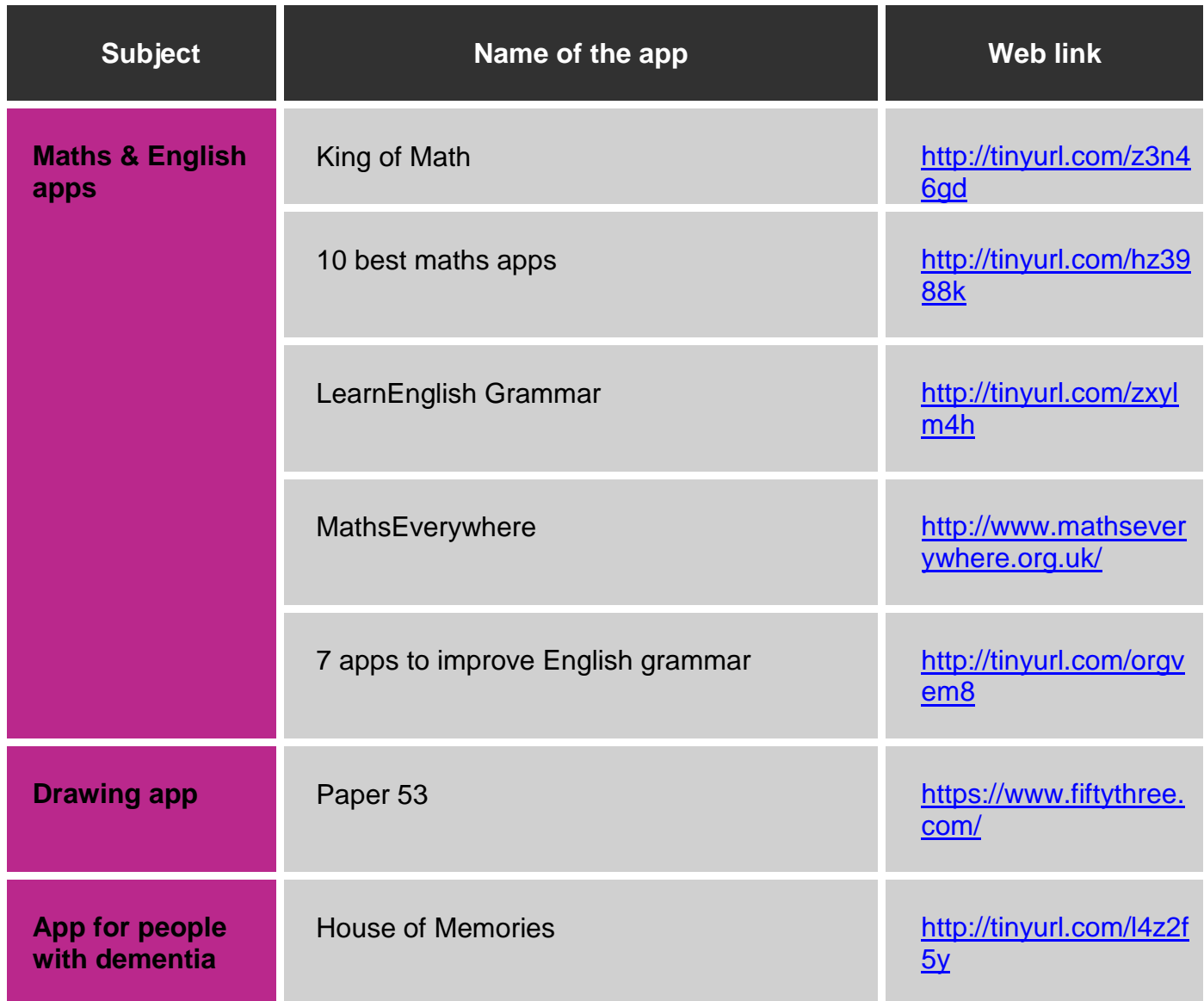

……………………………………………………… Useful apps

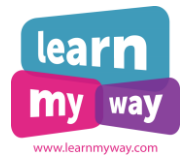

## <span id="page-10-0"></span>**Supporting people with disabilities and mental health conditions**

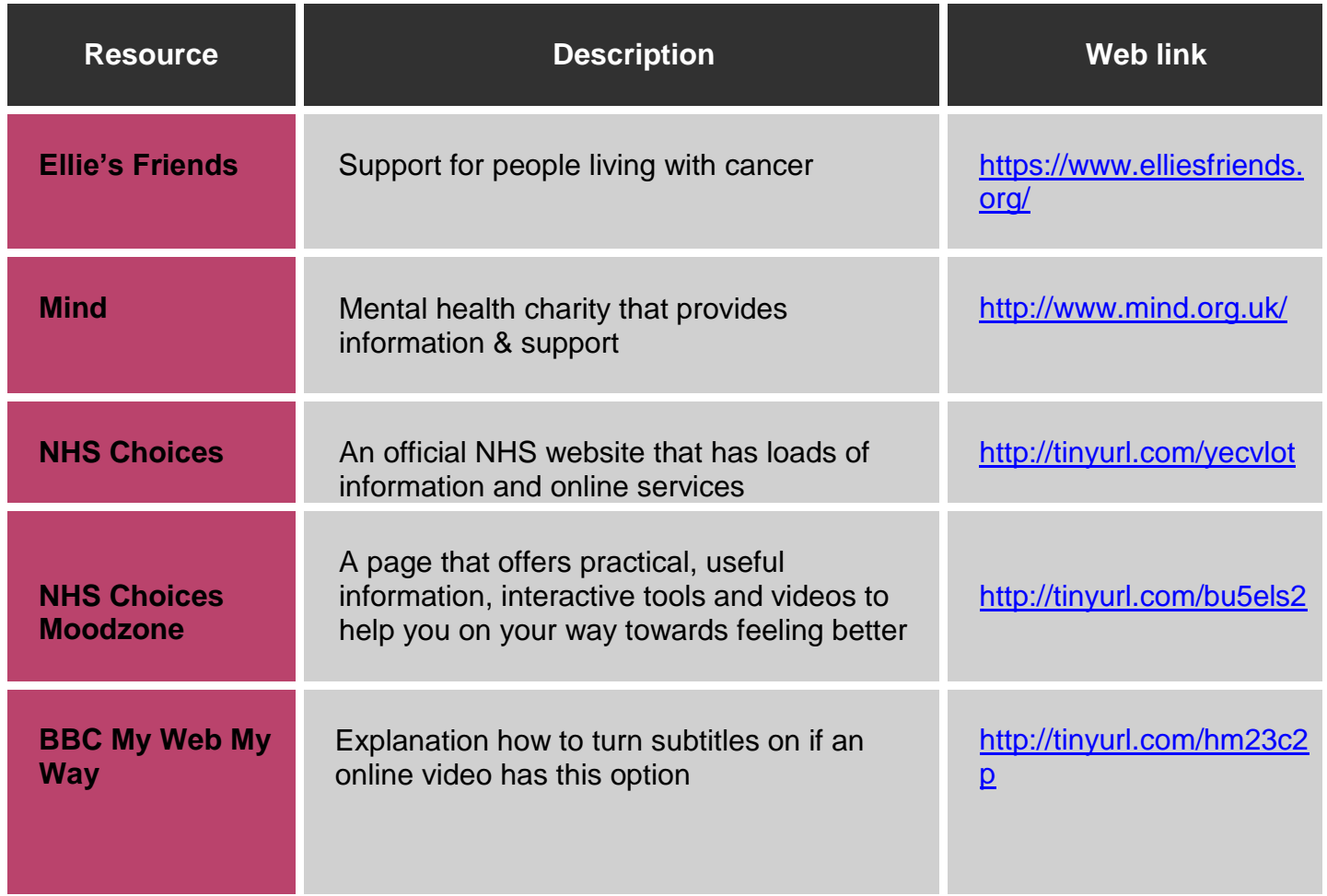

……………………………………………………… Supporting people with disabilities and mental health conditions

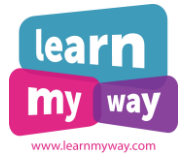

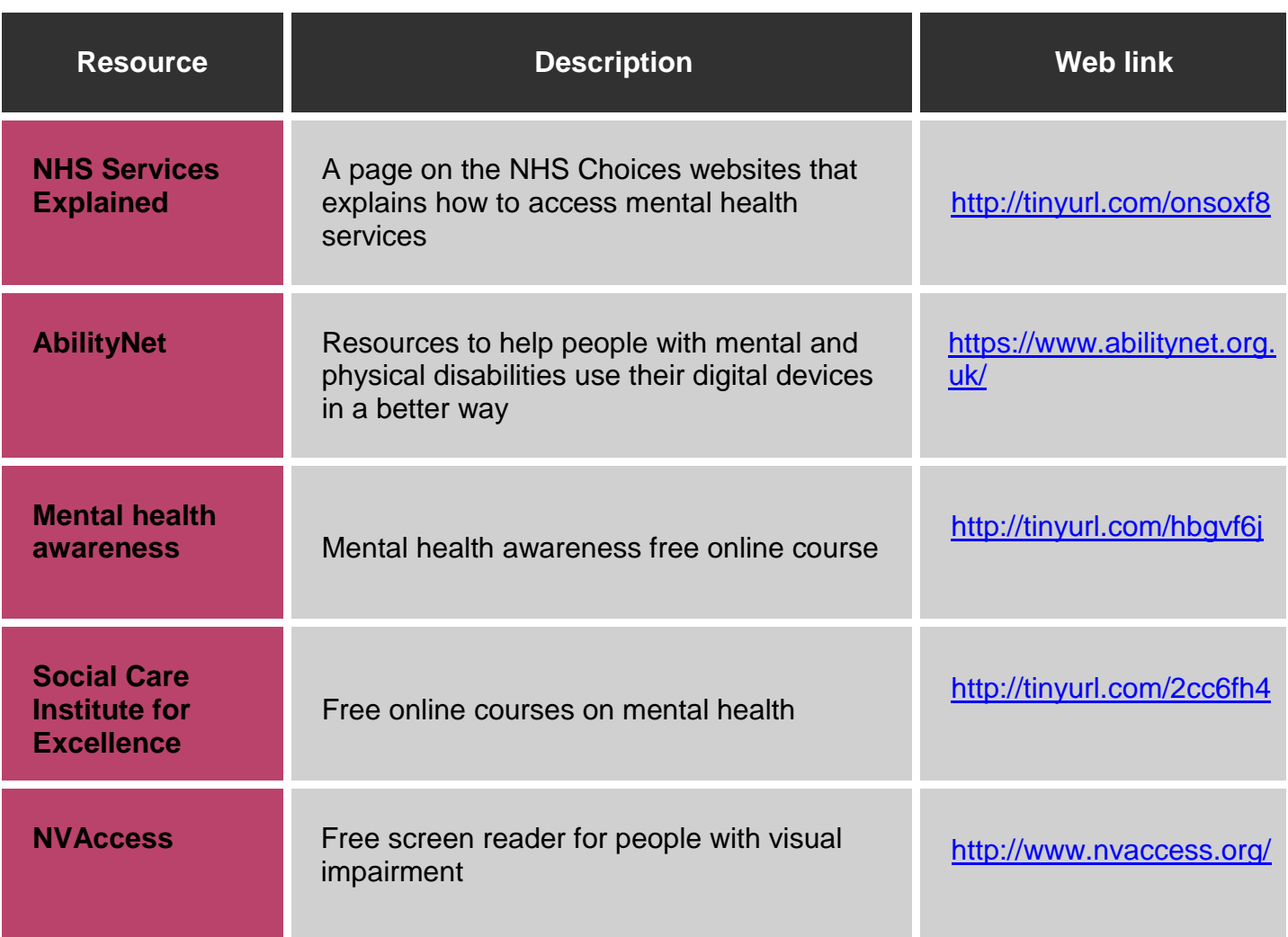

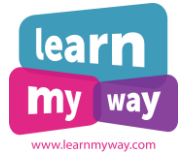

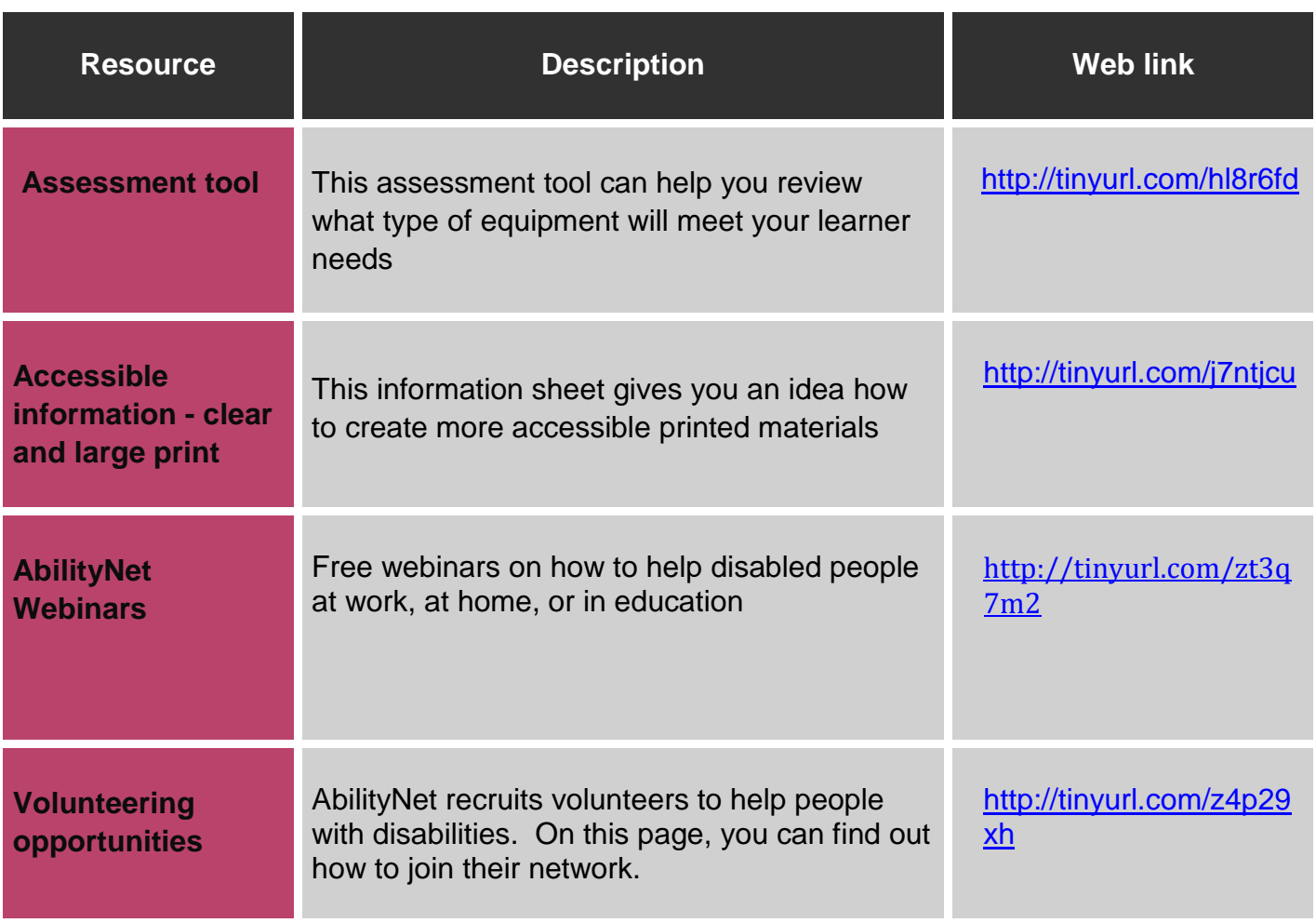

……………………………………………………… Supporting people with disabilities and mental health conditions

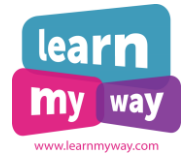

## <span id="page-13-0"></span>**How to break down activities: examples**

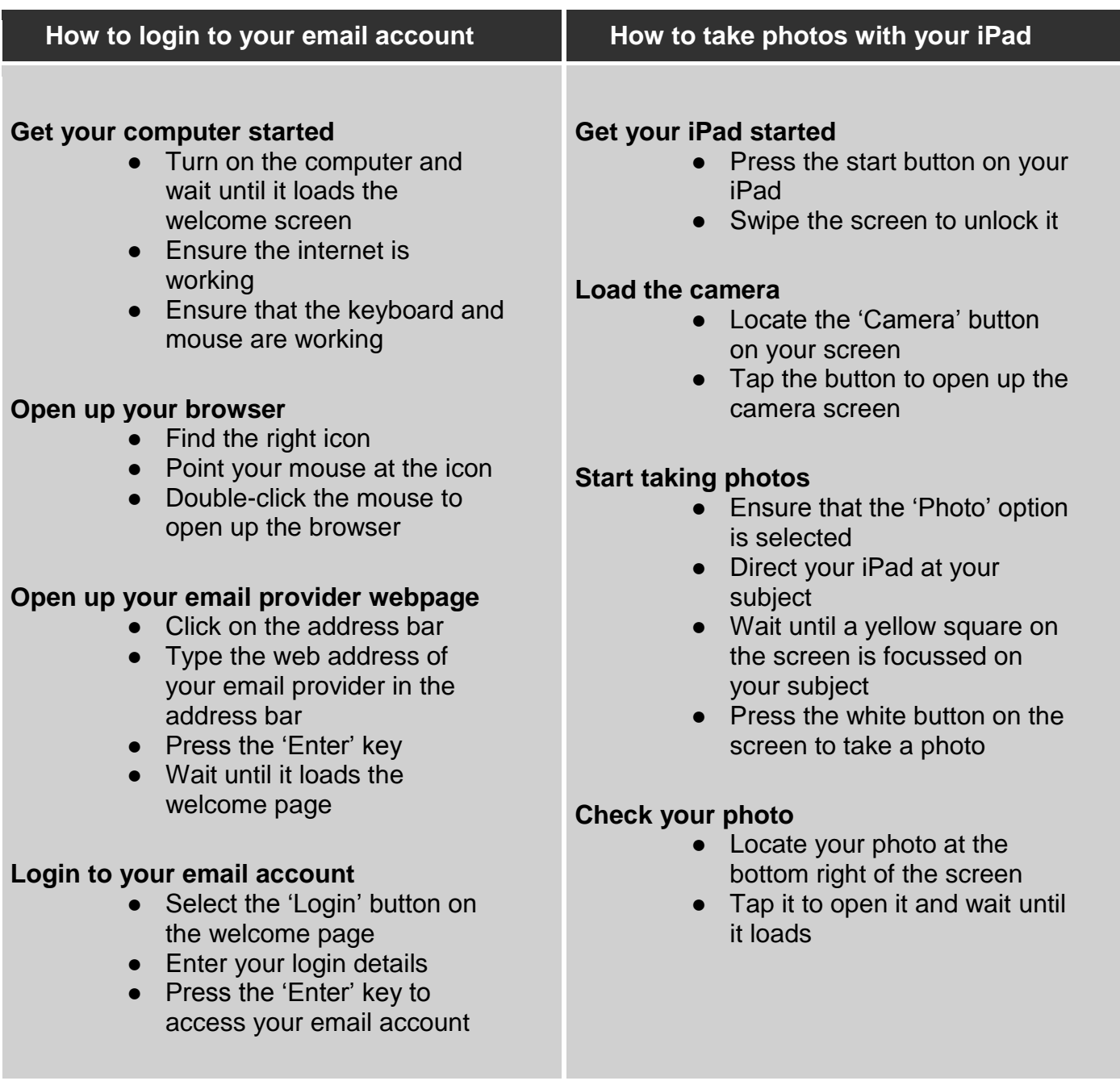

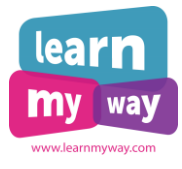

## <span id="page-14-0"></span>**Responding to common barriers to learning**

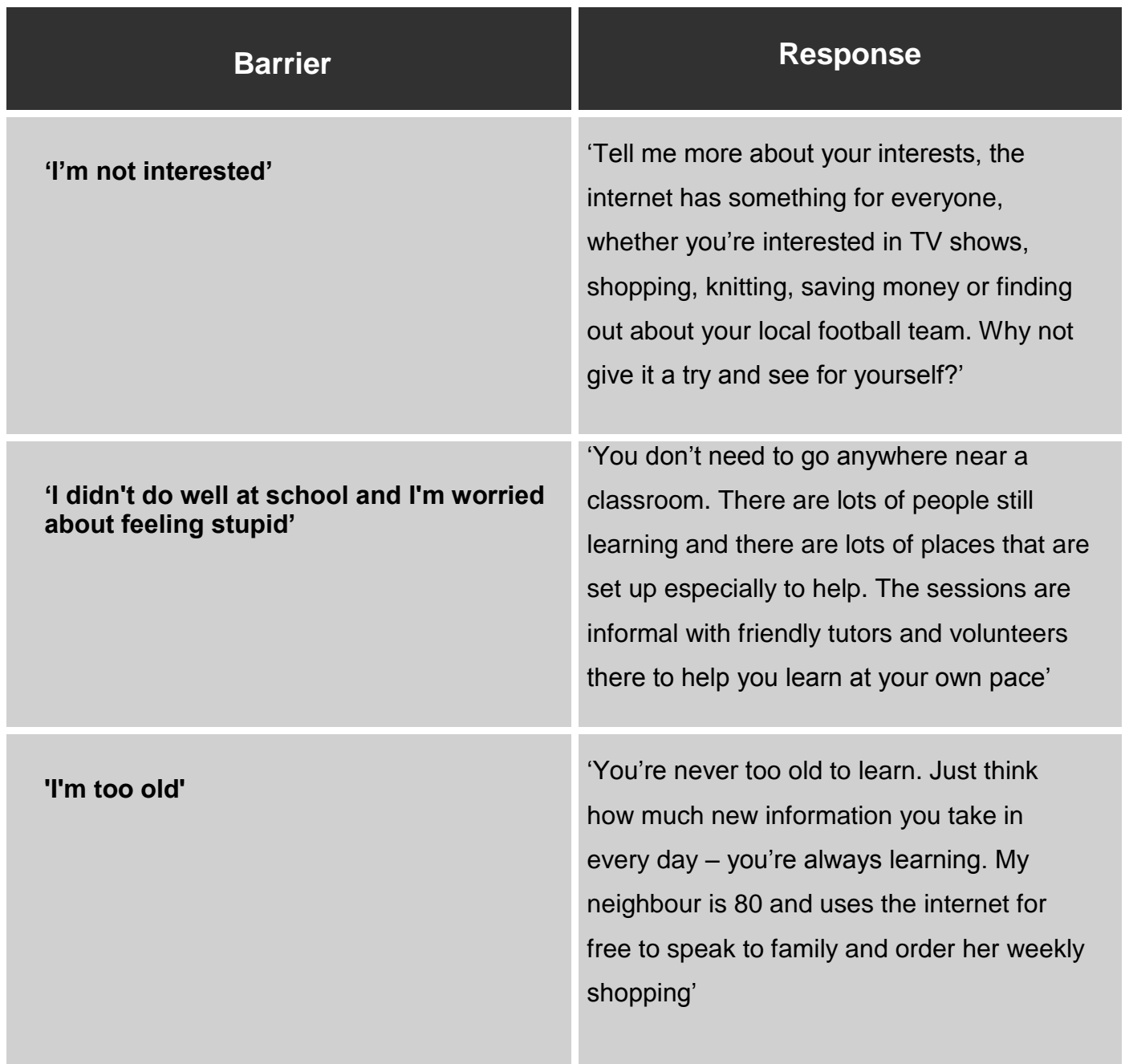

metrological common barriers to learning matrix  $\frac{1}{2}$  Page 15 Responding to common barriers to learning

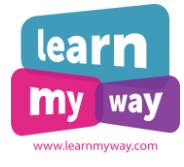

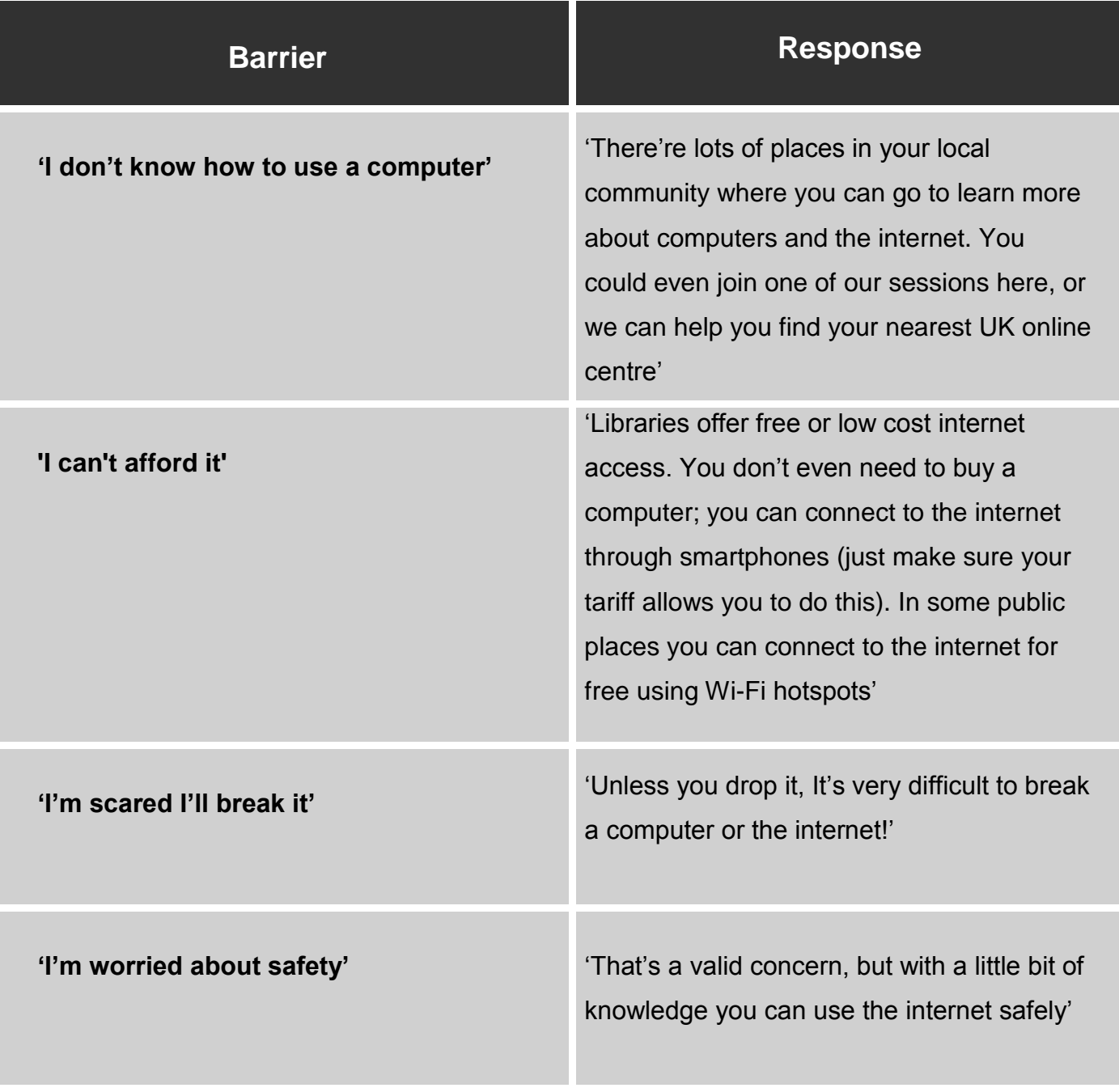

metrological common barriers to learning matches and the page 16 common barriers to learning matches and the page 16 Responding to common barriers to learning

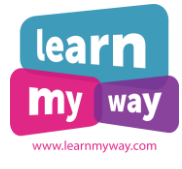

## **Frequently Asked Questions**

#### <span id="page-16-0"></span>**My learner is dyslexic/has special needs, what should I do?**

Materials printed on coloured paper can help learners with dyslexia to read better. This Dyslexia Style Guide will help to understand what kind of printed materials work best for people with dyslexia: [http://tinyurl.com/nbg4yye.](http://tinyurl.com/nbg4yye) Also BBC produced accessibili[t](http://www.bbc.co.uk/accessibility/guides/)y quides that can be useful when helping your learners with special needs.

#### **I meet my learner for the first time, where should I start?**

Ask practical questions and find the **hook** to engage and keep people motivated online. Use learner's first name; this will help you build trust and set up an informal learning experience. **Body language** is a great source of information. By observing your learner's body language you can "read' their attitude and mood. Be aware of your own body language as it can assist you in building trust with your customers. You can also do a fund activity with your learners as an ice breaker. For example, check out this Learning Style assessment: [http://www.educationplanner.org/students/self-assessments/learning-styles-quiz.shtml.](http://www.educationplanner.org/students/self-assessments/learning-styles-quiz.shtml)

#### **I am helping my learner with a task that they have never done before. Where do I start?**

Break the learning content into manageable chunks and start with short activities. This will not only encourage better learning but will also help to overcome barriers to learning. You don't have to cover everything in one day. Suggest your learner do some learning today then come back in a week or two to continue.

………………………………………………………

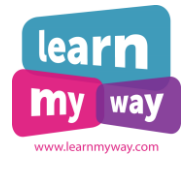

#### **My learner is a non-native English speaker. How should I deal with language barriers?**

It can be embarrassing and hard for your learner to explain things so remain patient and positive. When you try to explain something, don't be afraid to repeat yourself, but also try and explain things in different ways. Using **metaphors**  helps to explain things. For example, you may say: "*a password is a like a key to your house*"; or, when teaching how to zoom on a tablet, you may say: "*make a 'ballerina' movement*". Pay attention to their body language as it may tell you when the learner is disengaged or does not understand you.

You can also provide information in other languages and use features like Google translate. Finally, ensure materials reflect a range of cultures, encourage learners to share their cultural experience with others.

#### **What is the best way to work out my learner's needs?**

Ask practical questions and try to find out what they already know and what they need to know. Spend some time with your learner, engage them in a conversation and find out some facts about them. For example, if your learner wants to pay a water bill online, good questions will be:

- Can you use a keyboard and a mouse easily?
- Have you got an email address?
- Have you got enough time to do it today?
- Have you ever completed online forms before?

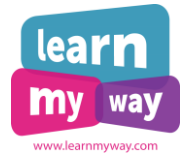

#### **I run drop-in sessions and I never know who may turn up or what they need so being able to access learning materials and information quickly is important. How to I deal with different learning needs in such a situation?**

When you just start running drop-in sessions you may feel worried that you won't be able to help your learners because you don't know what to expect. As you run more sessions, you'll learn more about your main audience and frequently asked questions so you'll develop your knowledge and gain confidence over time.

Continuous personal development and networking are very helpful in developing your database of useful learning materials. If you have time, undertake free online courses on particular subjects, search for learning materials online or ask libraries for learning materials that they may have to hand. Familiarise yourself with local council's website and available facilities. Introduce yourself to local interest groups. Over time you'll develop local knowledge and useful contacts that will help you answer the most unpredictable questions.

#### **What support and resources do I have to hand?**

Your first point of call should be your centre's coordinator or a more experienced Digital Champion. There're also plenty of online resources that may help you. You will find the list of useful websites in this document. Over time you'll develop your own library of useful resources that you refer to.

Don't forget that you're not there to help your learner solve all their problems. Refer or signpost your learner if you think you don't have enough knowledge or their question is outside your responsibilities.

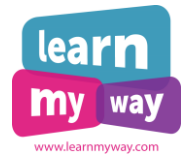

#### **How do I promote my lessons?**

A good way to promote your lessons is to distribute leaflets in your local area and spread by word of mouth. Visiting local events and interest groups can also help find learners. For example, try visiting an open day event in your local library and engage visitors in a conversation. Some of them may become your learners or introduce you to a local interest group! You can also set up a Facebook group. It's free and is a good way to get your classes promoted.

#### **My learner continuously forgets their password so we spend a lot of time resetting their passwords. How can I help them to remember their passwords?**

Try one of these two options:

- Offer your learner to write down their password on a piece of paper then put it in an envelope and seal it. Keep this envelope in your venue so you can open it in case they forget their password.
- Suggest that your learner pick a password that they can recall easily. For example, they can pick their favourite colour or food, then a meaningful number (a house number) and a name of their pet. In this instance, their password will look something like this: "Pink21whoopy".

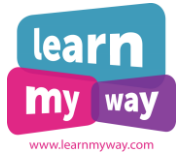

#### **My learner told me they have been diagnosed with a mental health issue, what should I do?**

If somebody comes to you with a serious problem like this, it's important to be supportive. You can use this page<http://bit.ly/1HX6Jky> of the NHS Choices website to learn more about how and when they can access mental health services.

Everyone is different and there might be some additional needs that you come across that aren't mentioned here. The important thing to keep in mind is that it's not your job to help everyone with everything.

……………………………………………………… Frequently asked questions **Page 21**